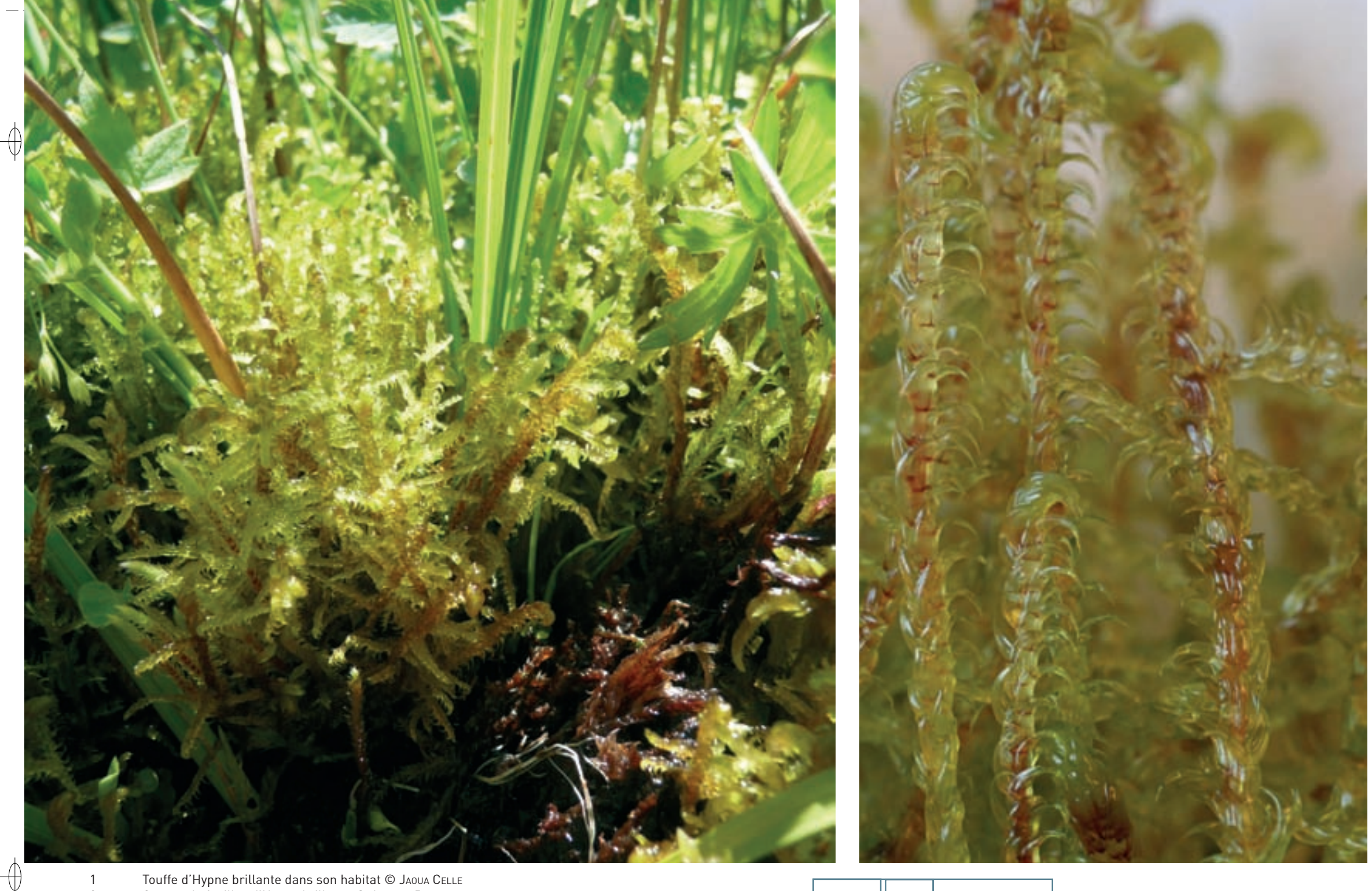

- 
- $\frac{2}{3}$
- Touffe d'Hypne brillante dans son habitat © Jлоил Сецев<br>Groupe de feuilles d'Hypne brillante © Jлсоиез Влярлт<br>Tourbière dans les landes des Hautes Vosges © Frамçois Sснwлав

 $\overline{1}$  $\overline{2}$  $\mathfrak{Z}$ 

 $\phi$ 

 $\oint$ 

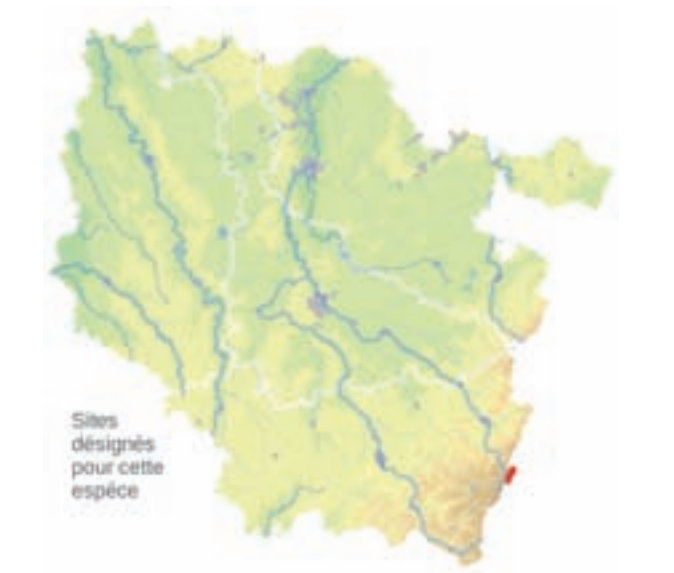

#### **Description**

⊕

L'Hypne brillante est une grande mousse pleurocarpe\* d'un beau jaune doré, présentant des reflets métalliques à l'état sec. Comme beaucoup de Bryophytes, sa détermination ne peut être faite avec certitude qu'après observation de plusieurs caractères d'échelle microscopique. Cette Hypne est constituée d'une tige rampante irrégulièrement pennée\* de 10 cm de long présentant des rameaux de 1 à 2 cm. Les feuilles allongées, de taille uniforme et dont le limbe\* entier est bosselé ou plissé, ont la particularité d'être falciforme\*. La présence de cellules corticales\* à parois épaisses, dans la section transversale de la tige, est un caractère distinctif important qui permet de ne pas la confondre avec d'autres espèces des genres Drepanocladus et Warnstorfia.

#### **Écologie**

Cette belle mousse pleurocarpe\* est une espèce hygrophile\* poussant en pleine lumière dans les marais, bas-marais et tourbières. Son optimum semble se situer dans les systèmes tourbeux\* neutro-alcalins\*.

# **Répartition, état des populations**

L'Hypne brillante est une espèce à répartition circumboréale\* largement répandue en Europe. Elle existe également en Amérique Centrale dans les régions montagneuses.

En France elle se développe entre 250 et 1900 m d'altitude avec un optimum à l'étage montagnard de 800 à 1000 m.

## **Situation régionale**

En Lorraine, l'Hypne brillante n'a été vue récemment que dans des tourbières au Tanet - Gazon du Faing et dans la Vallée de la Moselotte.

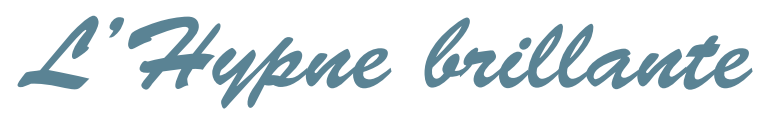

**Hamatocaulis vernicosus (Mitt.) Hedenäs = Drepanocladus vernicosus (Mitt.) Warnst État de conservation en France dans le domaine continental : Défavorable mauvais**

#### **Menaces et gestion**

Figurant sur la liste rouge des Bryophytes européennes, l'Hypne brillante semble en nette régression sur le territoire français en raison de la disparition de ses milieux d'élection. Plusieurs localités n'ont pu être confirmées depuis plus de cinquante ans. L'assèchement ou l'abandon du pâturage des marais semble être un facteur décisif de la raréfaction de l'espèce. Ce taxon\* est classé EN (en danger critique d'extinction) sur la liste rouge des Bryophytes de Lorraine.

## **Sites désignés pour cette espèce**

FR4100204

## **Bibliographie**

BENSETTITI F. et al. (coord.) (2002) DANIELS F.J.A. et al. (1987) FrahM J.p. (2002) LECOINTE A. & PIERROT R.B. (1984) MahéVaS T. et al. (2010)

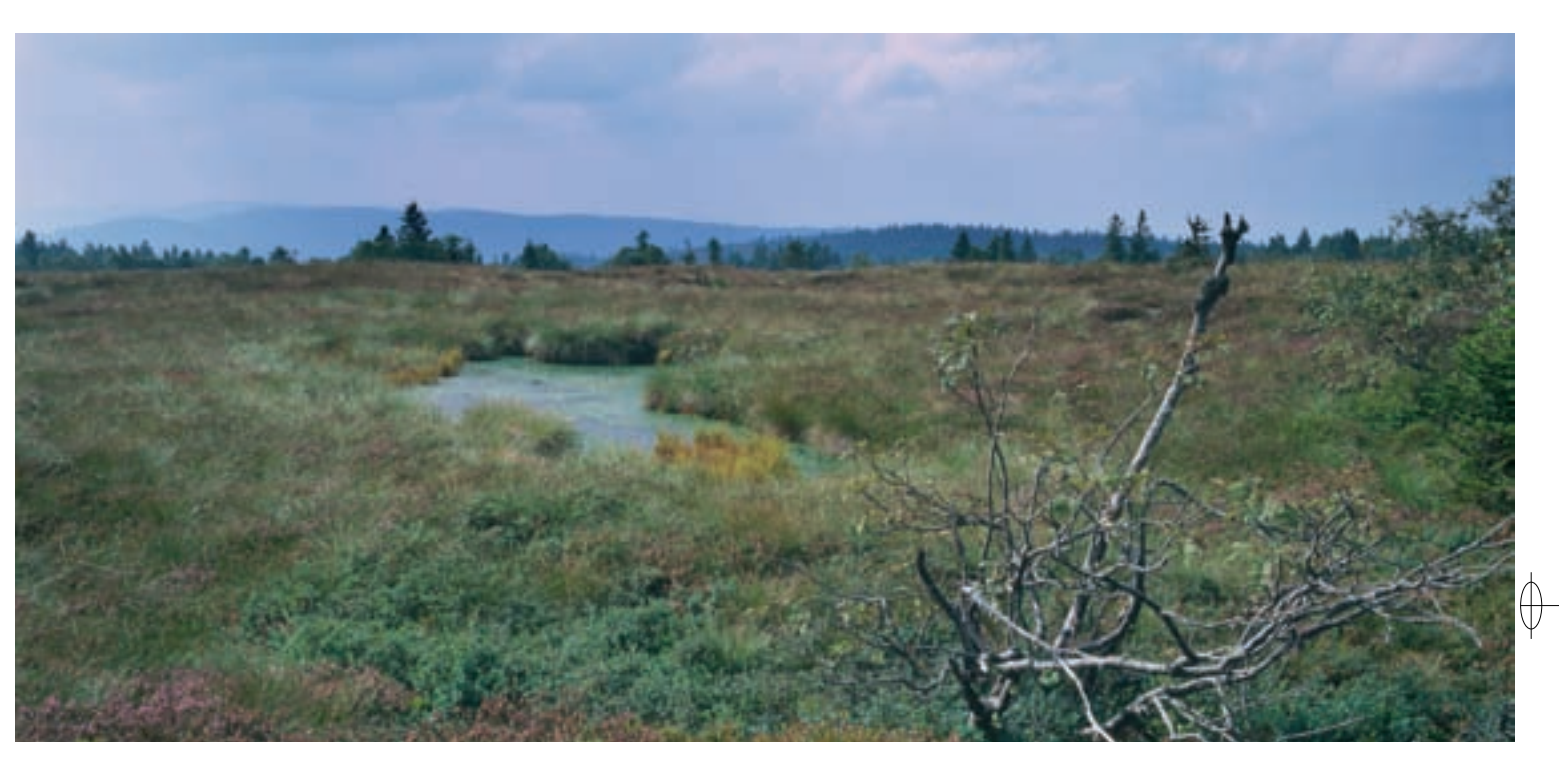

Rédaction : THIERRY MAHÉVAS